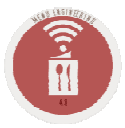

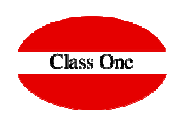

## **SO/BEO Reports**

ClassOne | Hospitality Software & Advisory

### **SO/BEO Reports**SO - BEO

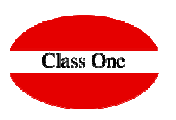

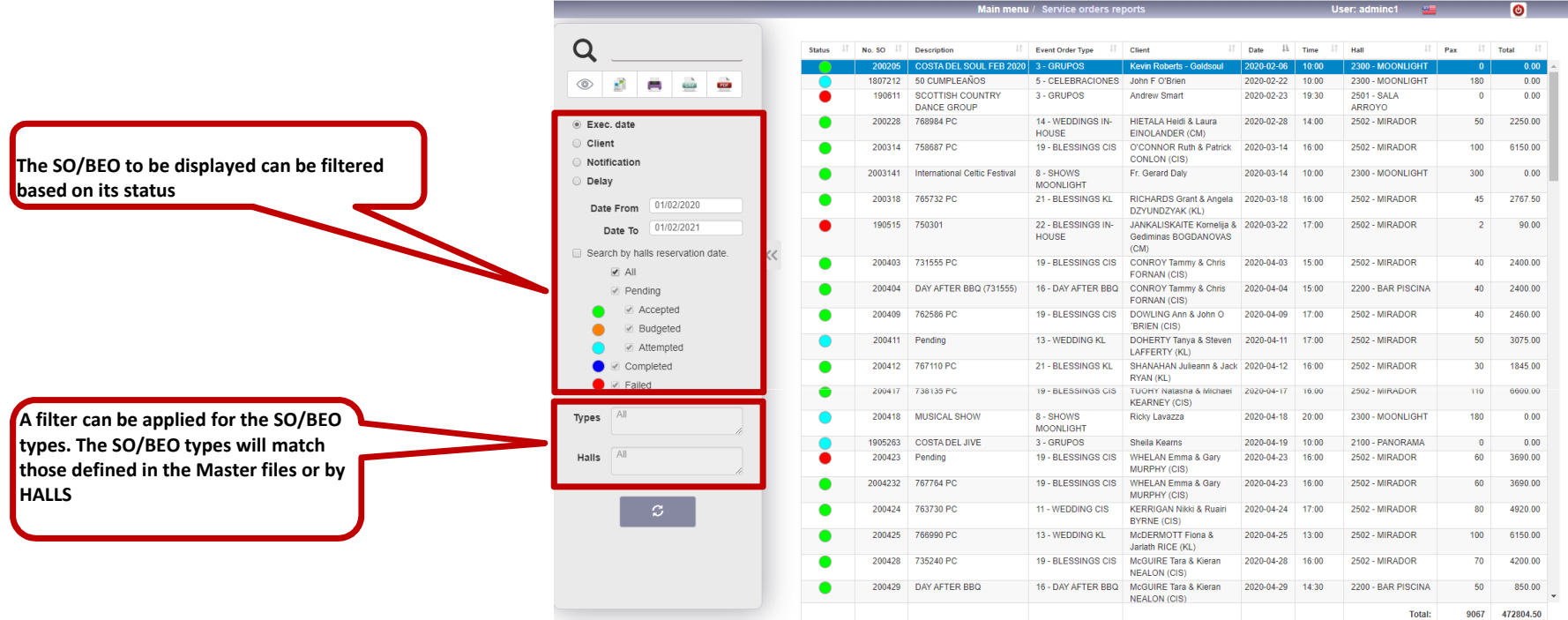

**We will get a follow up of the SO/BEO by separating them into two big groups, the PENDING and the CARRIED OUT. In the group of the SO/BEO, pending would enter:**

**The completed ones**

**The budgeted ones**

**The Accepted**

**The reports can be ordered by Execution Date or by Client.** 

#### **C l a s s O n e | H o s p i t a l i t y S o f t w a r e & A d v i s o r y**

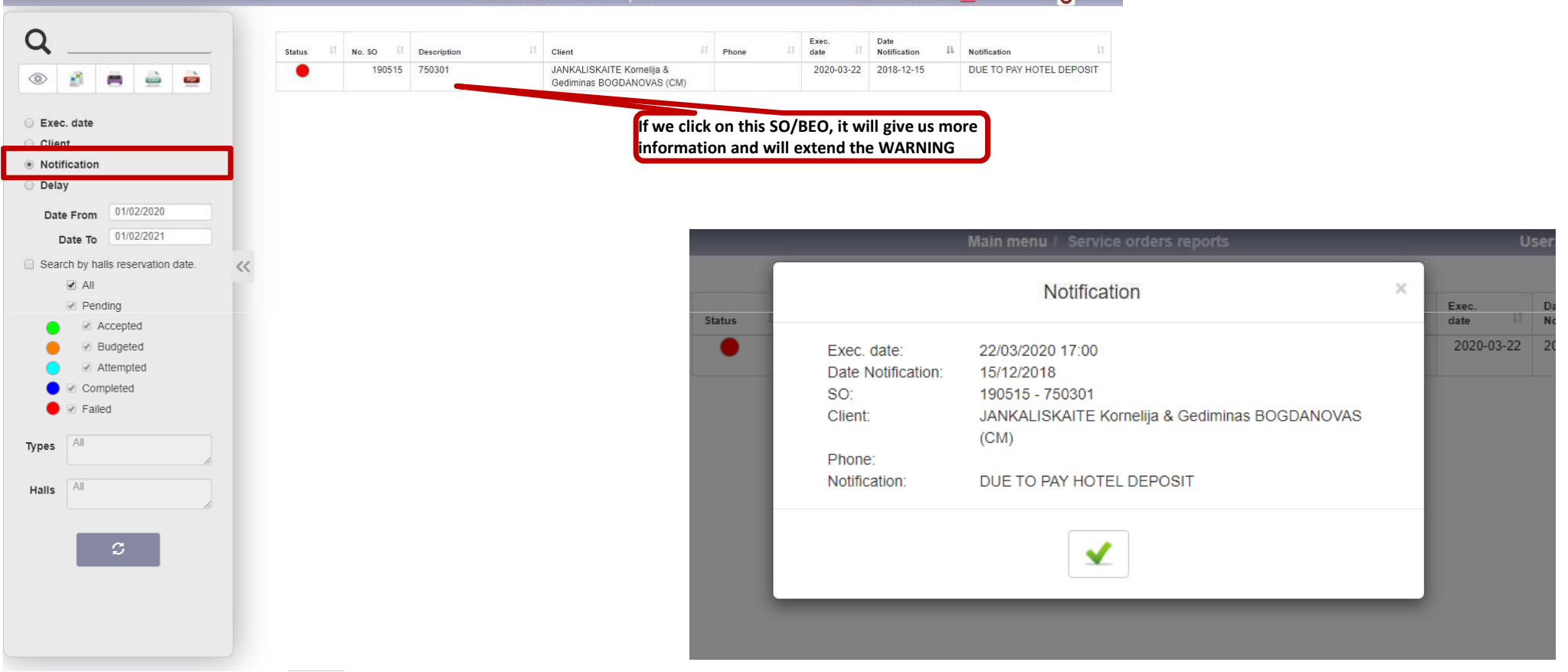

 $\bullet$ 

# **SO/BEO Reports**

SO - BEO

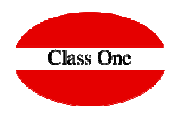

### **C l a s s O n e | H o s p i t a l i t y S o f t w a r e & A d v i s o r y**

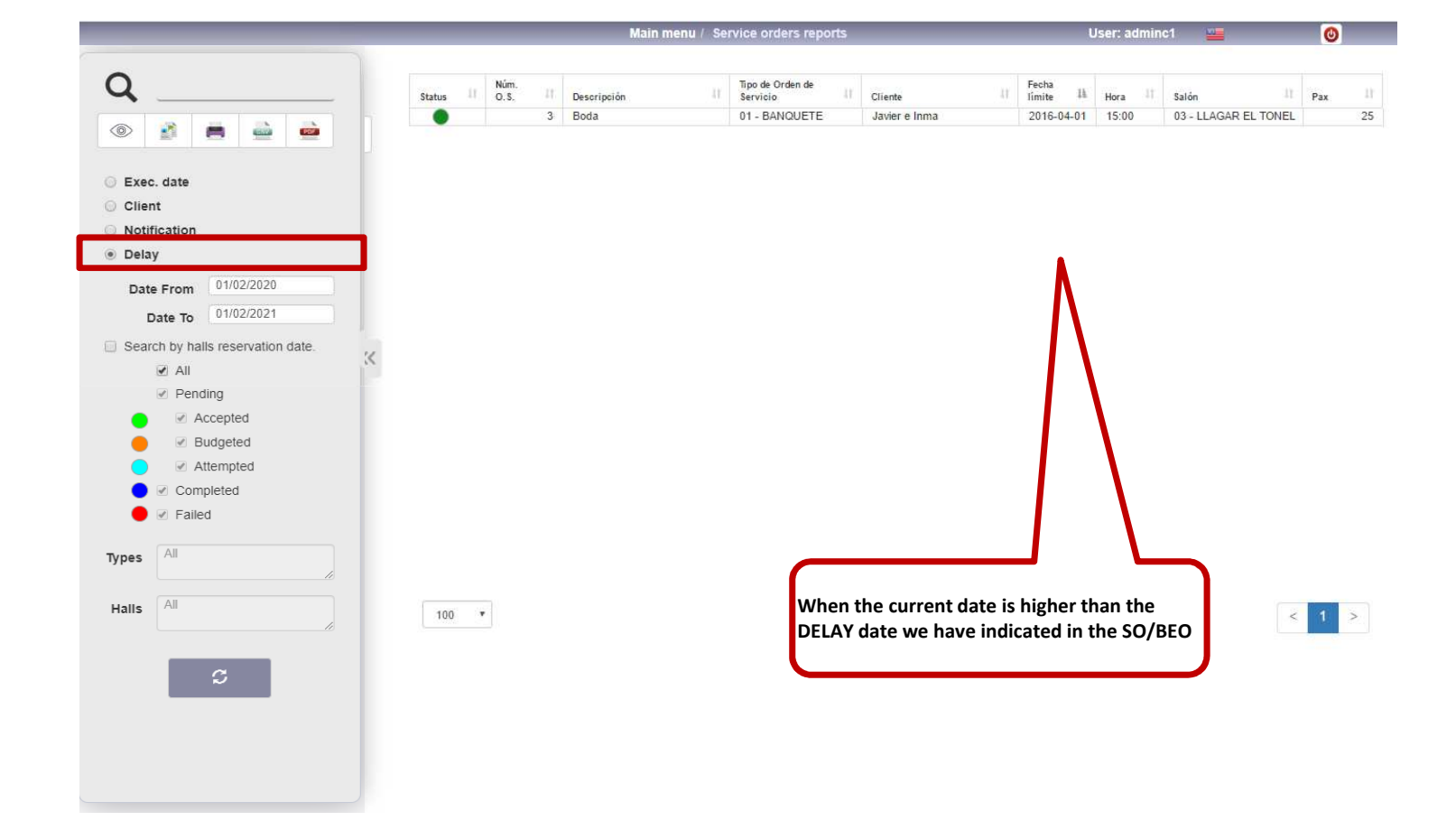

## **SO/BEO Reports**SO - BEO

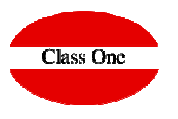